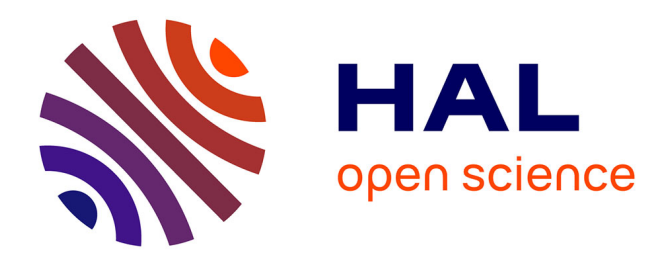

# **Knot shape assessment on various species through X-ray CT scanning**

Adrien Krähenbühl, Fleur Longuetaud, Jean-Baptiste Morisset, Francis Colin, Isabelle Debled-Rennesson, Bertrand Kerautret, Frédéric Mothe

# **To cite this version:**

Adrien Krähenbühl, Fleur Longuetaud, Jean-Baptiste Morisset, Francis Colin, Isabelle Debled-Rennesson, et al.. Knot shape assessment on various species through X-ray CT scanning. International Union of Forest Research Organisation (IUFRO), Jul 2012, Lisbon, Portugal. hal-00768816

# **HAL Id: hal-00768816 <https://hal.science/hal-00768816>**

Submitted on 24 Feb 2023

**HAL** is a multi-disciplinary open access archive for the deposit and dissemination of scientific research documents, whether they are published or not. The documents may come from teaching and research institutions in France or abroad, or from public or private research centers.

L'archive ouverte pluridisciplinaire **HAL**, est destinée au dépôt et à la diffusion de documents scientifiques de niveau recherche, publiés ou non, émanant des établissements d'enseignement et de recherche français ou étrangers, des laboratoires publics ou privés.

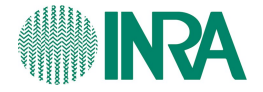

01101001 01100001 01101100 Loria 101111 10010 00001011 **THEORYTHE LABORATOIRE LOTTAIN de recherche 100001011** en informatique et ses applications 111111

Knot shape assessment on various species through X-ray CT scanning

A. Krähenbühl<sup>1</sup> F. Longuetaud<sup>2</sup> L-B Morisset<sup>2</sup> F. Colin<sup>2</sup> I. Debled-Rennesson<sup>1</sup> B. Kerautret<sup>1</sup> F. Mothe<sup>2</sup>

<sup>1</sup>LORIA, Université de Lorraine

<sup>2</sup>INRA, LERFoB

IUFRO

July 9, 2012

orio

## **Context**

Knots are the prolongation of branches inside the stem. Size and shape of knots / branches directly impact:

- tree growth and physiology
- architectural tree models
- wood quality (structural or aesthetic uses)
- lumber cutting optimisation & grading

### X-ray CT scanning is specially well adapted to knot measurements

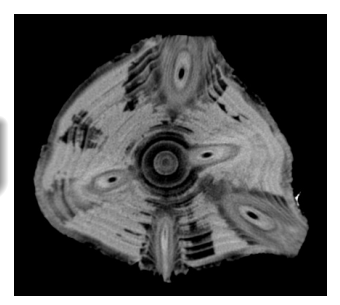

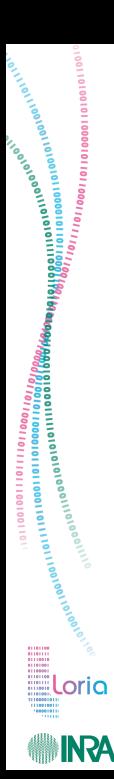

# Plan

## Manual measurements of knot features What can be seen? The tool Application to species classification

Automatic algorithm for knot features 3DKnotDM Measurements Limits Work in progress

## Conclusion

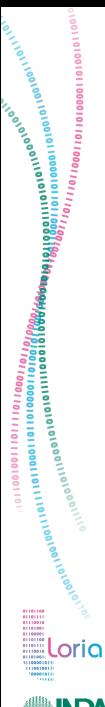

# Plan

Manual measurements of knot features What can be seen? The tool Application to species classification

Automatic algorithm for knot features 3DKnotDM Measurements Limits Work in progress

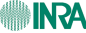

Ileioneid **Loria** 

Plan

## Manual measurements of knot features What can be seen?

The tool Application to species classification

Automatic algorithm for knot features 3DKnotDM Measurements Limits Work in progress

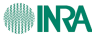

# Sequential knots, epicormic knots and bud traces

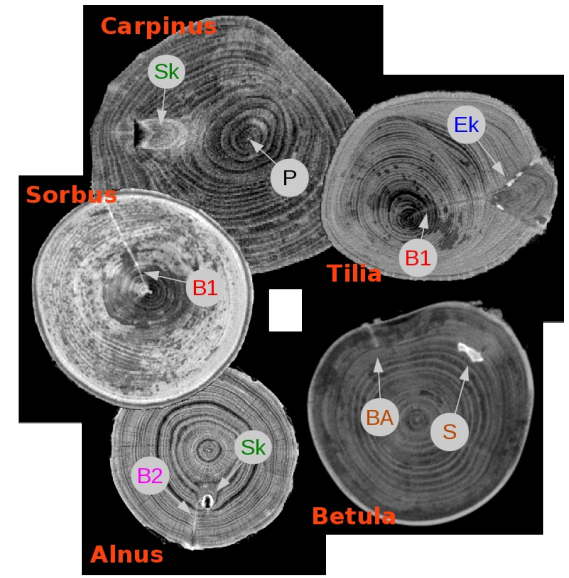

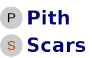

**Sequential knot Ek Epicormic knot** 

**Trace of 1ry bud Trace of 2ry bud Trace of adv. bud** 

.oria

Joannon

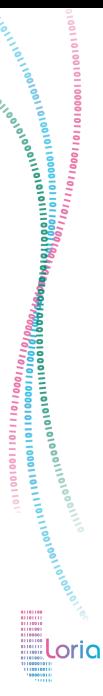

# Application to species classification

The tool

Plan

Automatic algorithm for knot features 3DKnotDM Measurements Limits Work in progress

Manual measurements of knot features

What can be seen?

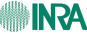

<sup>01</sup> וספספו פון וסופן 1981 (1988)<br>פיייסיפו פון וסווקסט 1981 (1988)<br>פיייסיפו פון פון 1981 (1988)

110110011

.oria

**INRA** 

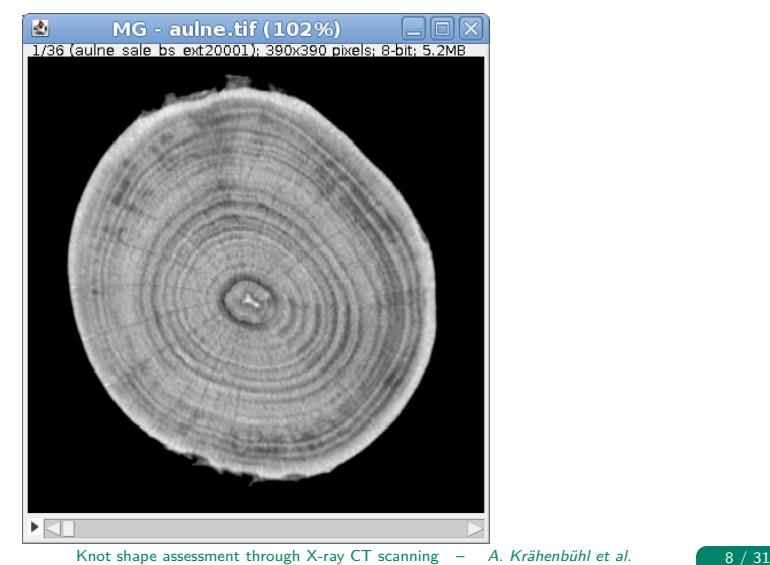

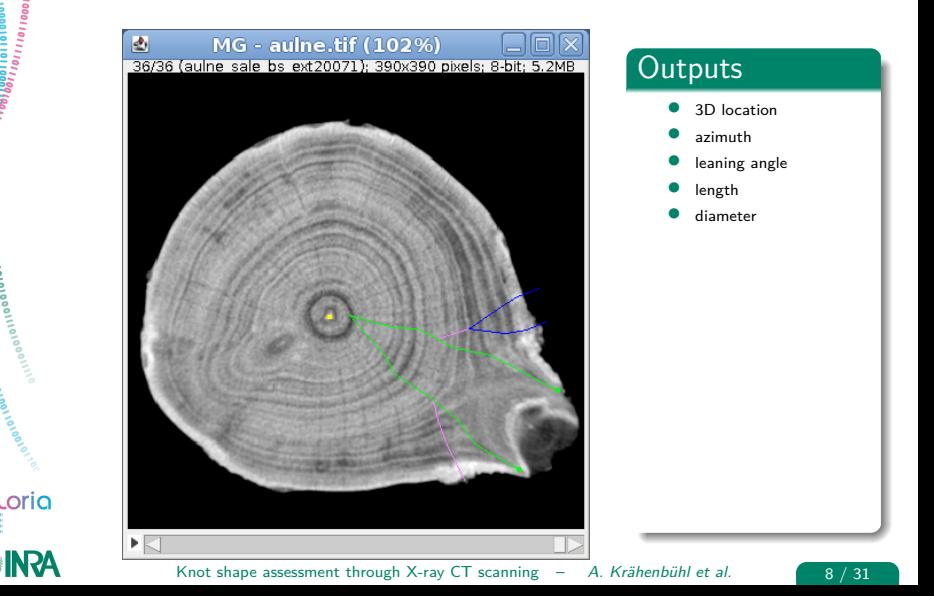

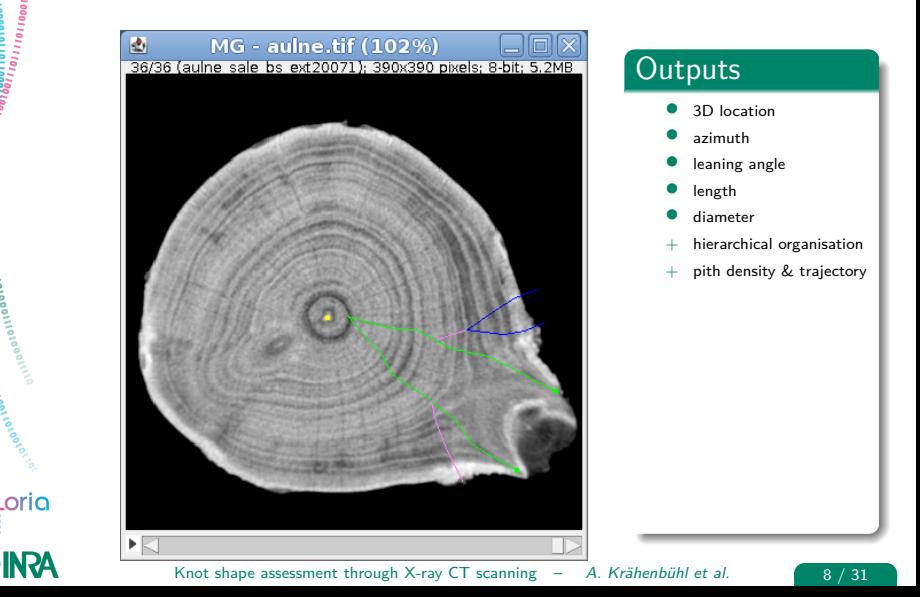

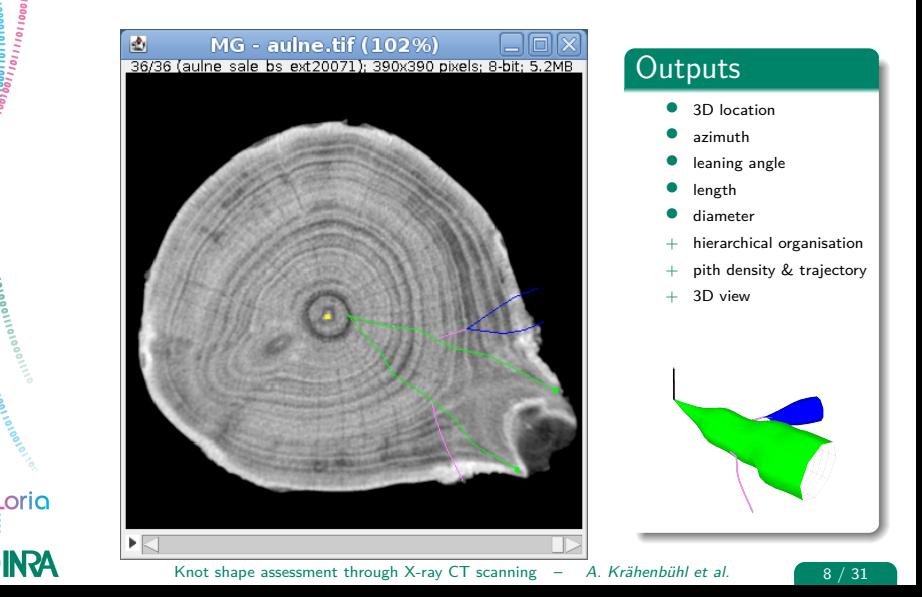

# Utilisation

## Processing time

scanning: 10 min / m measurements: 1 hour / m

## **Drawbacks**

orio

**NRA** 

- accuracy 0.2 to 1mm / pixel
- $\oslash$  not measured in longitudinal direction (circular section assumed)
- low contrast for wet wood
- operator effect unquantified

#### [1] F. Colin et al. 2010

Tracking rameal traces in sessile oak trunks with X-ray computer tomography: biological bases, preliminary results and perspectives., Trees-structure and Function.

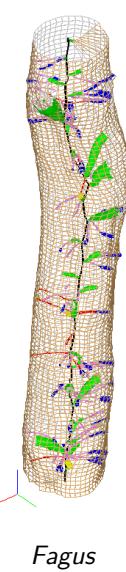

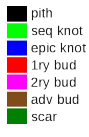

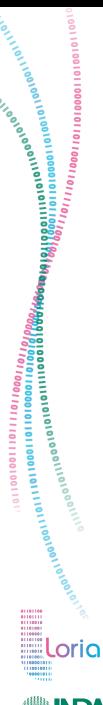

# Plan

## Manual measurements of knot features

What can be seen? The tool Application to species classification

Automatic algorithm for knot features 3DKnotDM Measurements Limits Work in progress

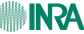

# **Objective**

Classify log species based on internal knot architecture.

 $\equiv$ Loria

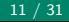

# **Objective**

ollogonolici 19981196166<br>oliviatati 199811961119126

oria

**NRA** 

Classify log species based on internal knot architecture.

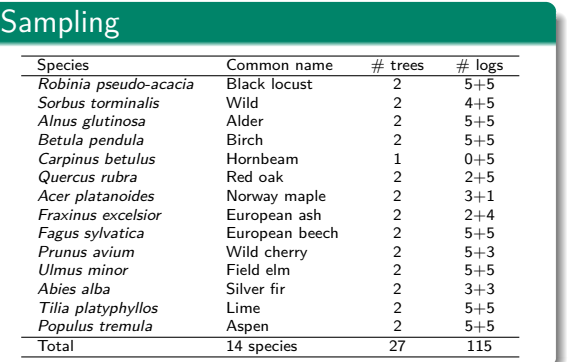

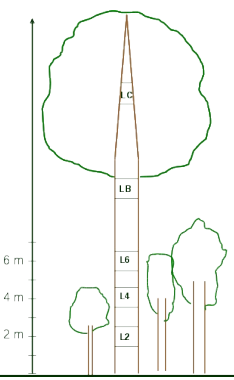

14 species, 2 trees per species, 2-5 logs per tree (thanks to InterReg European Project CoForKo)

Knot shape assessment through X-ray CT scanning  $-$  A. Krähenbühl et al.  $\boxed{11/31}$ 

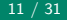

# **Objective**

.oria

Classify log species based on internal knot architecture.

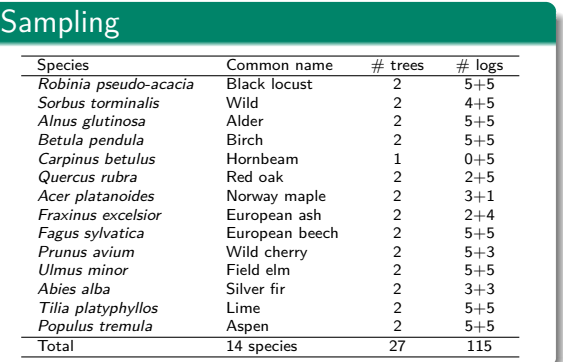

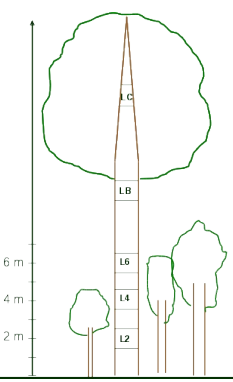

14 species, 2 trees per species, 2-5 logs per tree (thanks to InterReg European Project CoForKo)

**13 angiosperms vs. 1 gymnosperm.**

Knot shape assessment through X-ray CT scanning  $-$  A. Krähenbühl et al.  $\boxed{11/31}$ 

# Data used in classification

20 variables computed from Gourmands outputs:

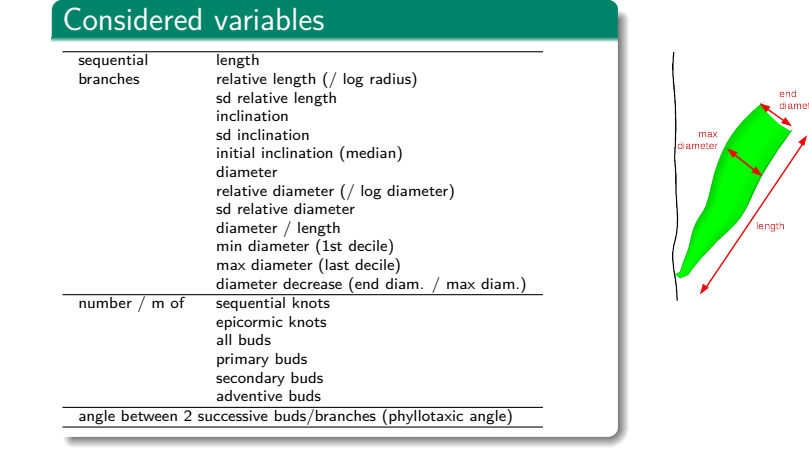

Loria

# Data used in classification

20 variables computed from Gourmands outputs:

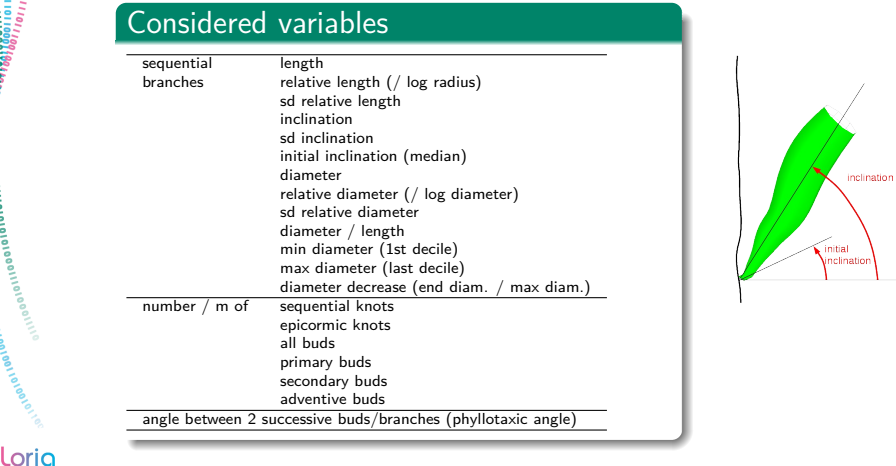

01018894**660m9494**38188011110101<br>010188<del>04860m9498</del>18801111101101

# Data used in classification

20 variables computed from Gourmands outputs:

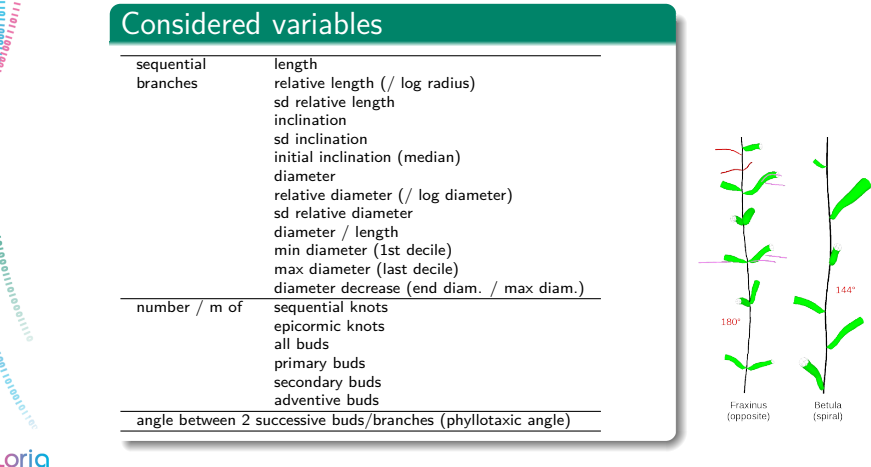

# Visualisation 1/2

.oria

**INRA** 

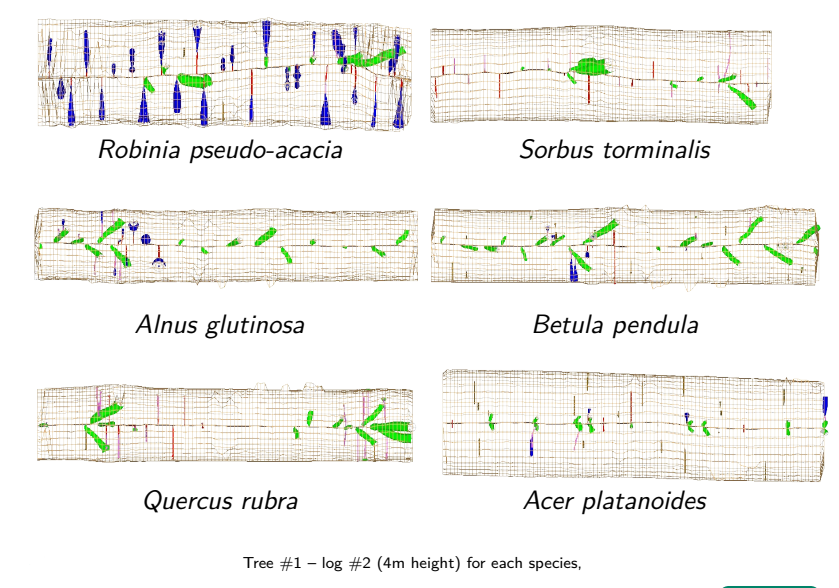

Knot shape assessment through X-ray CT scanning - A. Krähenbühl et al. 13 / 31

# Visualisation 2/2

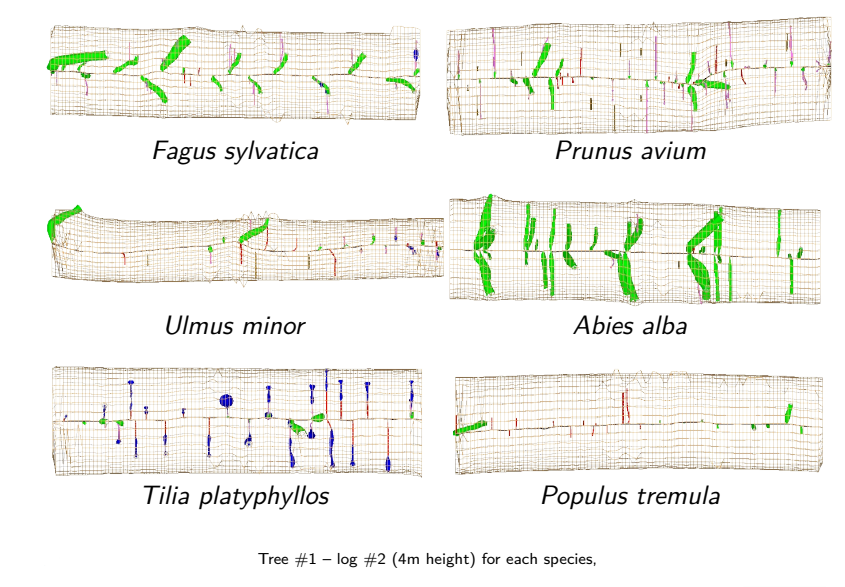

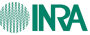

.oria

oouine

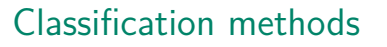

2 methods tested

 $\bullet$  Regression Tree (R package rpart)

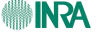

**Loria** 

*Peerstem<sub>ers</sub>* 

.oria

INRA

## Classification methods

2 methods tested

 $\bullet$  Regression Tree (R package rpart)

**2** Score based method (R script) Scores computed for each species  $i$  using  $n$  variables  $x_j$ :

$$
Score_i = \frac{1}{n} \sum_{j=1}^{n} \frac{|x_j - \overline{x}_{ij}|}{\sigma_{ij}}
$$

minimal score  $\Rightarrow$  predicted species

# Classification methods

2 methods tested

 $\bullet$  Regression Tree (R package rpart)

**■** Score based method (R script) Scores computed for each species  $i$  using  $n$  variables  $x_j$ :

$$
Score_i = \frac{1}{n} \sum_{j=1}^{n} \frac{|x_j - \overline{x}_{ij}|}{\sigma_{ij}}
$$

minimal score  $\Rightarrow$  predicted species

### In both cases

orio

- calibration using the full data-set
- cross-validation for each log using other logs as training data

# Results: Regression Tree

### Calibration tree after pruning

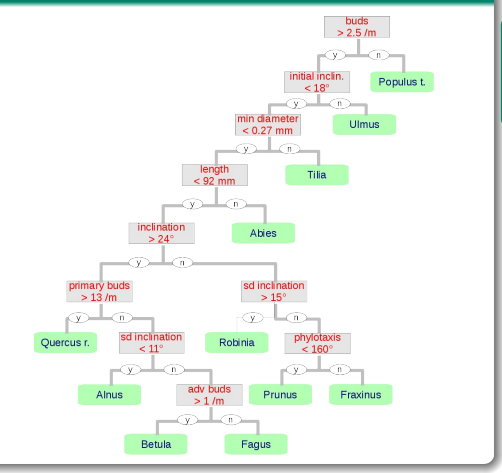

Unstable nodes pruned based on internal cross-validation

.oria

11101100010110

## Results: Regression Tree

#### Calibration tree after pruning

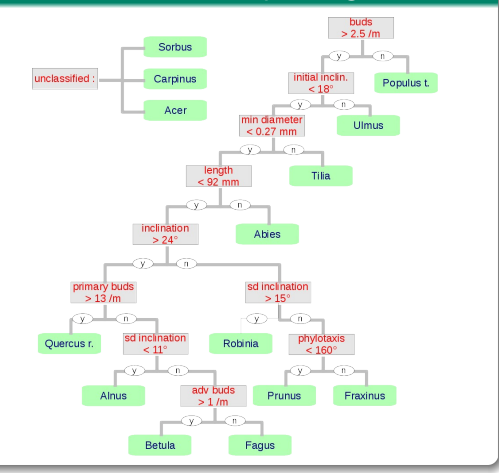

Unstable nodes pruned based on internal cross-validation

#### 3 misclassified species

.oria

011000110110

## Results: Regression Tree

#### Calibration tree after pruning

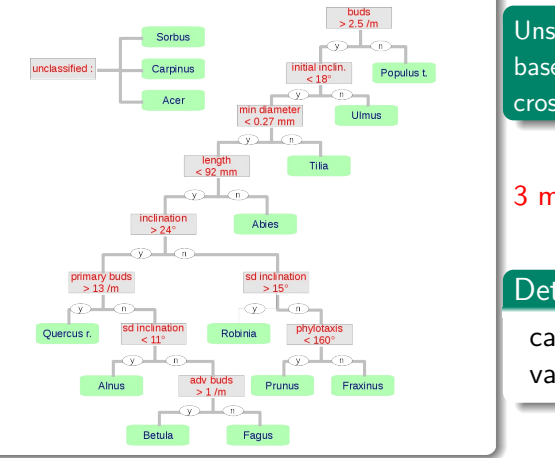

Unstable nodes pruned based on internal cross-validation

## 3 misclassified species

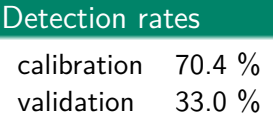

.oria

011000110110

Step by step method to select the best variables Same variables applied in validation

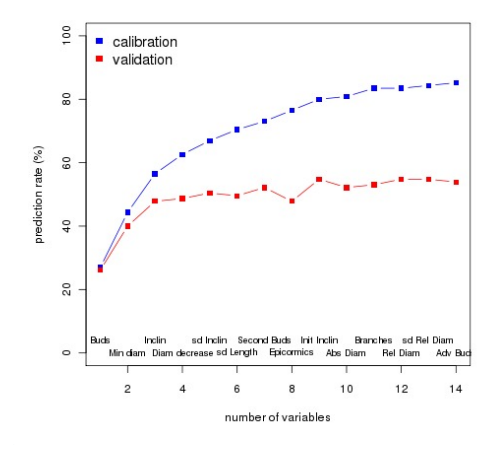

.oria

Step by step method to select the best variables Same variables applied in validation

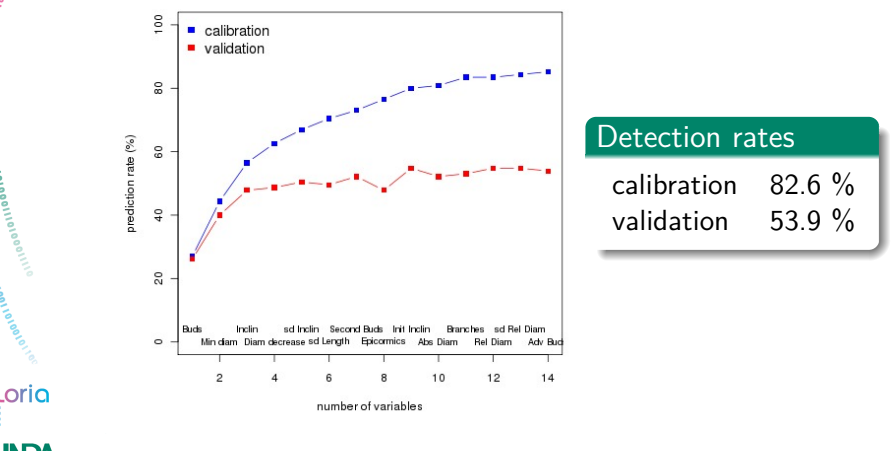

<sub>oloning</sub>o"<br>Connoro

## Detection rates per species (validation)

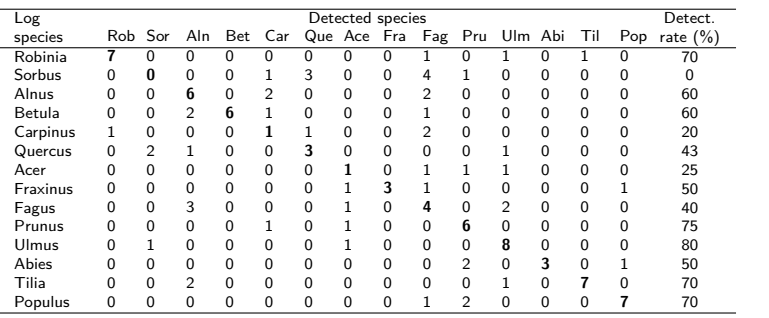

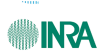

.oria

### Detection rates per species (validation)

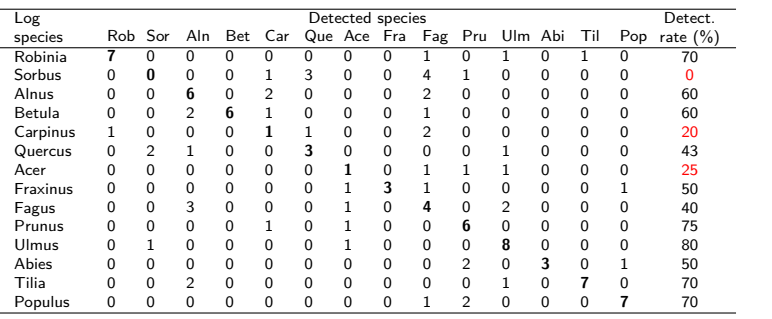

Very low detection rates for Sorbus, Carpinus & Acer

**INRA** 

.oria

# Applications of the manual measurement tool

For species classification:

- Two classification methods gave similar results
- Detection failed for 3 species
	- $\Rightarrow$  find more species-specific architectural variables?
	- $\Rightarrow$  include other CT measurements (bark, density...)?
	- $\Rightarrow$  larger sampling?

orio

 $\Rightarrow$  grouping species based on knot architecture?

# Applications of the manual measurement tool

For species classification:

- Two classification methods gave similar results
- Detection failed for 3 species
	- $\Rightarrow$  find more species-specific architectural variables?
	- $\Rightarrow$  include other CT measurements (bark, density...)?
	- $\Rightarrow$  larger sampling?
	- $\Rightarrow$  grouping species based on knot architecture?

## Other applications

• Knot shape modelling & epicormics ontogeny (see presentations by E. Duchâteau & J-B. Morisset)

orio

# Applications of the manual measurement tool

For species classification:

- Two classification methods gave similar results
- Detection failed for 3 species
	- $\Rightarrow$  find more species-specific architectural variables?
	- $\Rightarrow$  include other CT measurements (bark, density...)?
	- $\Rightarrow$  larger sampling?
	- $\Rightarrow$  grouping species based on knot architecture?

## Other applications

orio

- Knot shape modelling & epicormics ontogeny (see presentations by E. Duchâteau & J-B. Morisset)
- Validation of automatic algorithms
	- ⇒ A. Krähenbühl

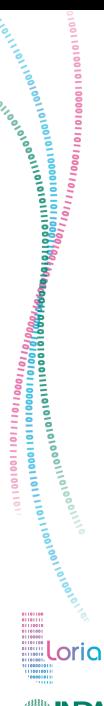

# Plan

## Manual measurements of knot features

What can be seen?

The tool

Application to species classification

Automatic algorithm for knot features 3DKnotDM Measurements Limits Work in progress

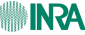

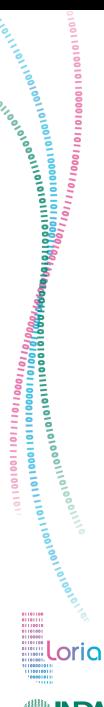

# Plan

## Manual measurements of knot features

What can be seen?

The tool

Application to species classification

## Automatic algorithm for knot features 3DKnotDM

Measurements Limits Work in progress

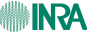

#### 日× 當其言 图 图 1 2 品参末図●

née en distance éffecta

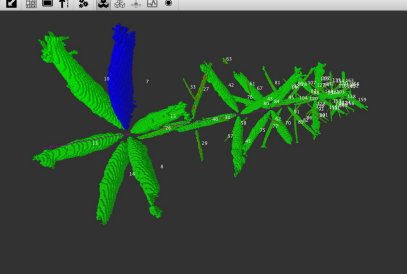

3DKnotDM software developped in [1].

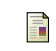

.oria

**INRA** 

0111011000110

#### [1] F. Longuetaud and al., 2012

Automatic knot detection and measurements from X-ray CT images of wood: A review and validation of an improved algorithm on softwood samples., Computers and Electronics in Agriculture.

Knot shape assessment through X-ray CT scanning - A. Krähenbühl et al. 22 / 31

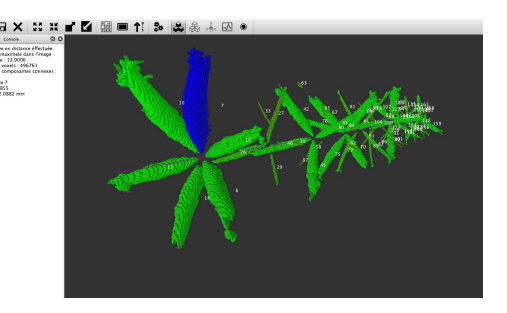

3DKnotDM software developped in [1].

## **1** Thresholding based on knot density

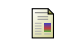

.oria

**IN JA** 

1100110011

#### [1] F. Longuetaud and al., 2012

Automatic knot detection and measurements from X-ray CT images of wood: A review and validation of an improved algorithm on softwood samples., Computers and Electronics in Agriculture.

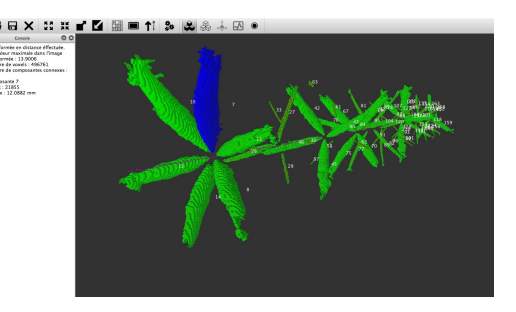

3DKnotDM software developped in [1].

- **1** Thresholding based on knot density
- 2 Extraction of connected components

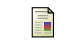

oria

INRA

#### [1] F. Longuetaud and al., 2012

Automatic knot detection and measurements from X-ray CT images of wood: A review and validation of an improved algorithm on softwood samples., Computers and Electronics in Agriculture.

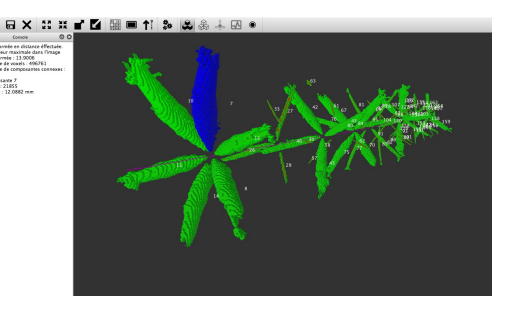

3DKnotDM software developped in [1].

- **1** Thresholding based on knot density
- 2 Extraction of connected components
- <sup>3</sup> Computation of several knot's features.

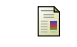

orio

#### [1] F. Longuetaud and al., 2012

Automatic knot detection and measurements from X-ray CT images of wood: A review and validation of an improved algorithm on softwood samples., Computers and Electronics in Agriculture.

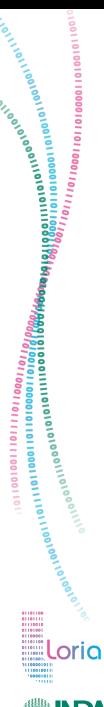

# Plan

## Manual measurements of knot features

What can be seen?

The tool

Application to species classification

## Automatic algorithm for knot features 3DKnotDM

## Measurements

Limits Work in progress

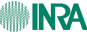

ពេល នោះបានបញ្ជាក់ និងអ្នកគ្នា និងអ្នកគ្នា និងអ្នកគ្នា និងអ្នកគ្នា និងអ្នកគ្នា និងអ្នកគ្នា និងអ្នកគ្នា និងអ្នកគ<br>ក្រោយពីការប្រកួត និងអ្នកគ្នា និងអ្នកគ្នា និងអ្នកគ្នា និងអ្នកគ្នា និងអ្នកគ្នា និងអ្នកគ្នា និងអ្នកគ្នា និងអ្នកគ្

.oria

**INRA** 

## Automatic vs. manual

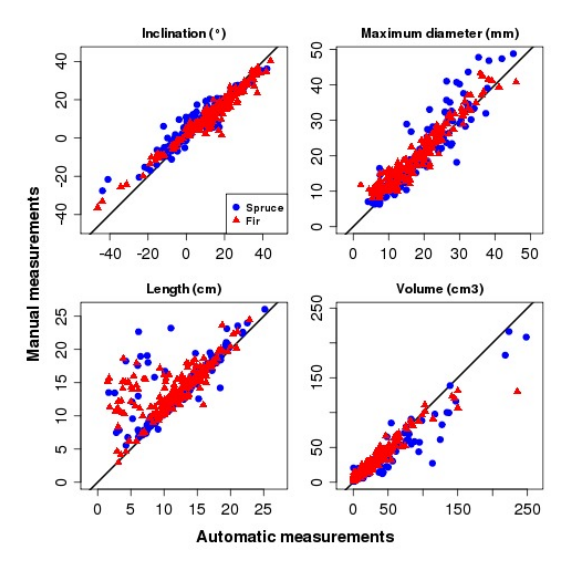

Great correlation between feature measures.

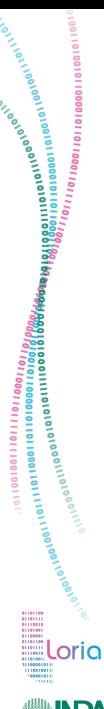

# Plan

## Manual measurements of knot features

What can be seen?

The tool

Application to species classification

# Automatic algorithm for knot features

3DKnotDM Measurements

## Limits

Work in progress

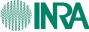

## Segmentation of knots with sapwood

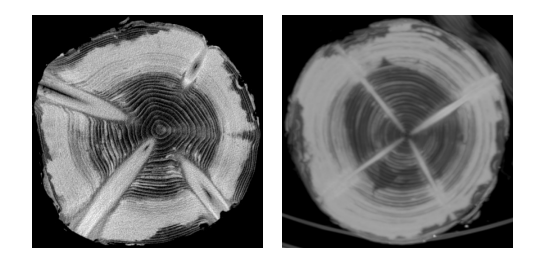

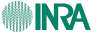

**Loria** 

## Segmentation of knots with sapwood

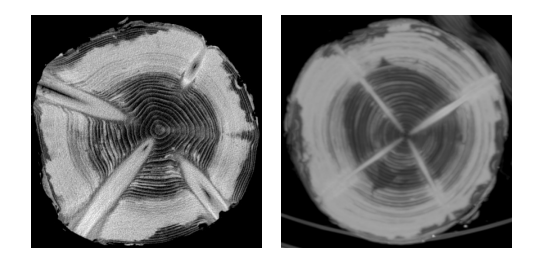

## Problem

.oria

**INRA** 

Density/intensity of sapwood and knots are similar.

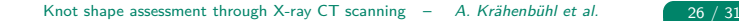

## Segmentation of knots with sapwood

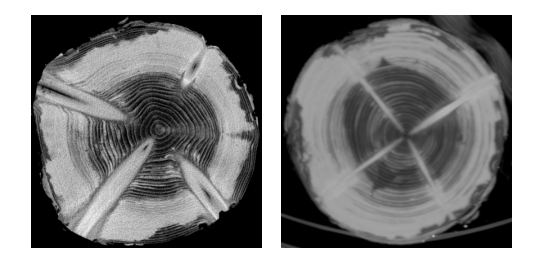

#### Problem

oria

**INRA** 

Density/intensity of sapwood and knots are similar.

#### **Consequences**

- ⇒ Unefficient thresholding
- $\Rightarrow$  Knots merged after connected component extraction

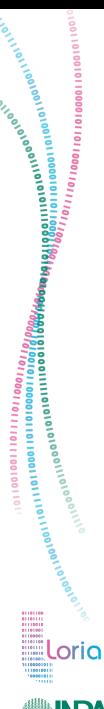

# Plan

## Manual measurements of knot features

What can be seen?

The tool

Application to species classification

## Automatic algorithm for knot features

3DKnotDM Measurements Limits Work in progress

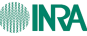

## Knot area detection

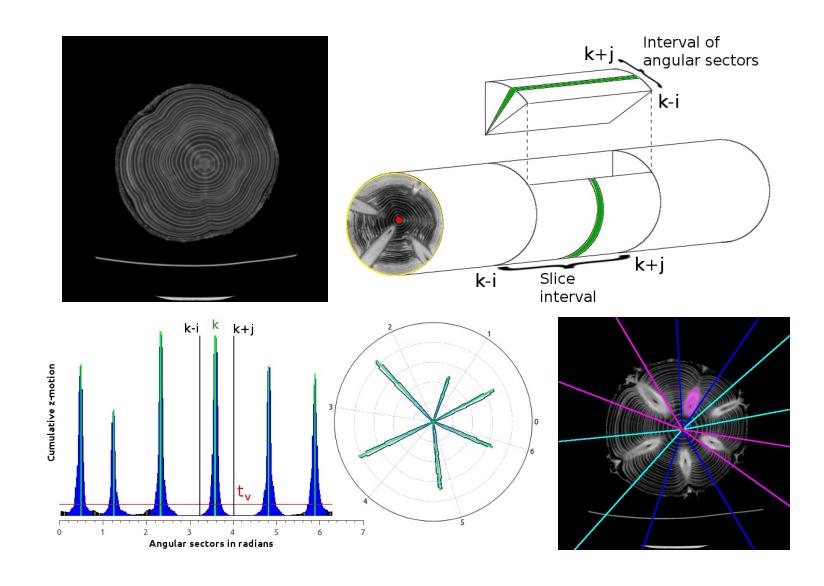

**Loria** 

 $\frac{1}{2}$  (a) the final field  $\frac{1}{2}$  (a)  $\frac{1}{2}$  (a)  $\frac{1}{2}$  (a)  $\frac{1}{2}$  (a)  $\frac{1}{2}$  (a)  $\frac{1}{2}$  (a)  $\frac{1}{2}$  (a)  $\frac{1}{2}$  (a)  $\frac{1}{2}$  (a)  $\frac{1}{2}$  (b)  $\frac{1}{2}$  (b)  $\frac{1}{2}$  (b)  $\frac{1}{2}$  (b)  $\frac{1}{2}$ 

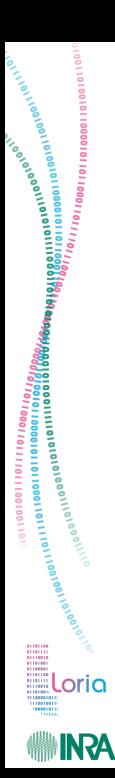

# Plan

## Manual measurements of knot features

What can be seen? The tool Application to species classification

## Automatic algorithm for knot features 3DKnotDM Measurements Limits Work in progress

## Conclusion

orio

# Conclusion

Tools for analysing knots on CT scan of wood are available:

• A manual tool for detailed knot architecture measurements, designed for research studies

## Gourmands plugin

https://www.nancy.inra.fr/foret bois lerfob eng/ [boite\\_a\\_outils/tomographie\\_x](https://www.nancy.inra.fr/foret_bois_lerfob_eng/boite_a_outils/tomographie_x) Contact: frederic.mothe@nancy.inra.fr

# Conclusion

Tools for analysing knots on CT scan of wood are available:

• A manual tool for detailed knot architecture measurements, designed for research studies

## Gourmands plugin

https://www.nancy.inra.fr/foret bois lerfob eng/ [boite\\_a\\_outils/tomographie\\_x](https://www.nancy.inra.fr/foret_bois_lerfob_eng/boite_a_outils/tomographie_x) Contact: frederic.mothe@nancy.inra.fr

• An automatic tool for fast detection of knots, oriented toward industry (in development)

## 3DKnotDM

oria

<http://www.loria.fr/equipes/adage/3DKnotDM> Contact: adrien.krahenbuhl@loria.fr

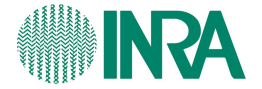

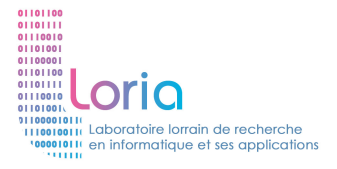

#### **Thanks for your attention !**